#### 99-353 SolidWorks and Laser Cutting

# Making 3D Models

Dave Touretzky Computer Science Carnegie Mellon University

# Cardboard

- Ambiguous term avoided by professionals because it covers a wide range of materials.
- For our purposes: brown corrugated paper around 1/8 inch thick.
- $\bullet$ Lighter and cheaper (and weaker) than wood.
- $\bullet$ Foldable! Laser cut parameters:
	- 20 mm/sec at 45% power to cut
	- 50 mm/sec at 25% power to fold
- Unlike paper origami, with laser cut cardboard all folds must be in the same direction.

#### Laser Cut 3D Plate Models

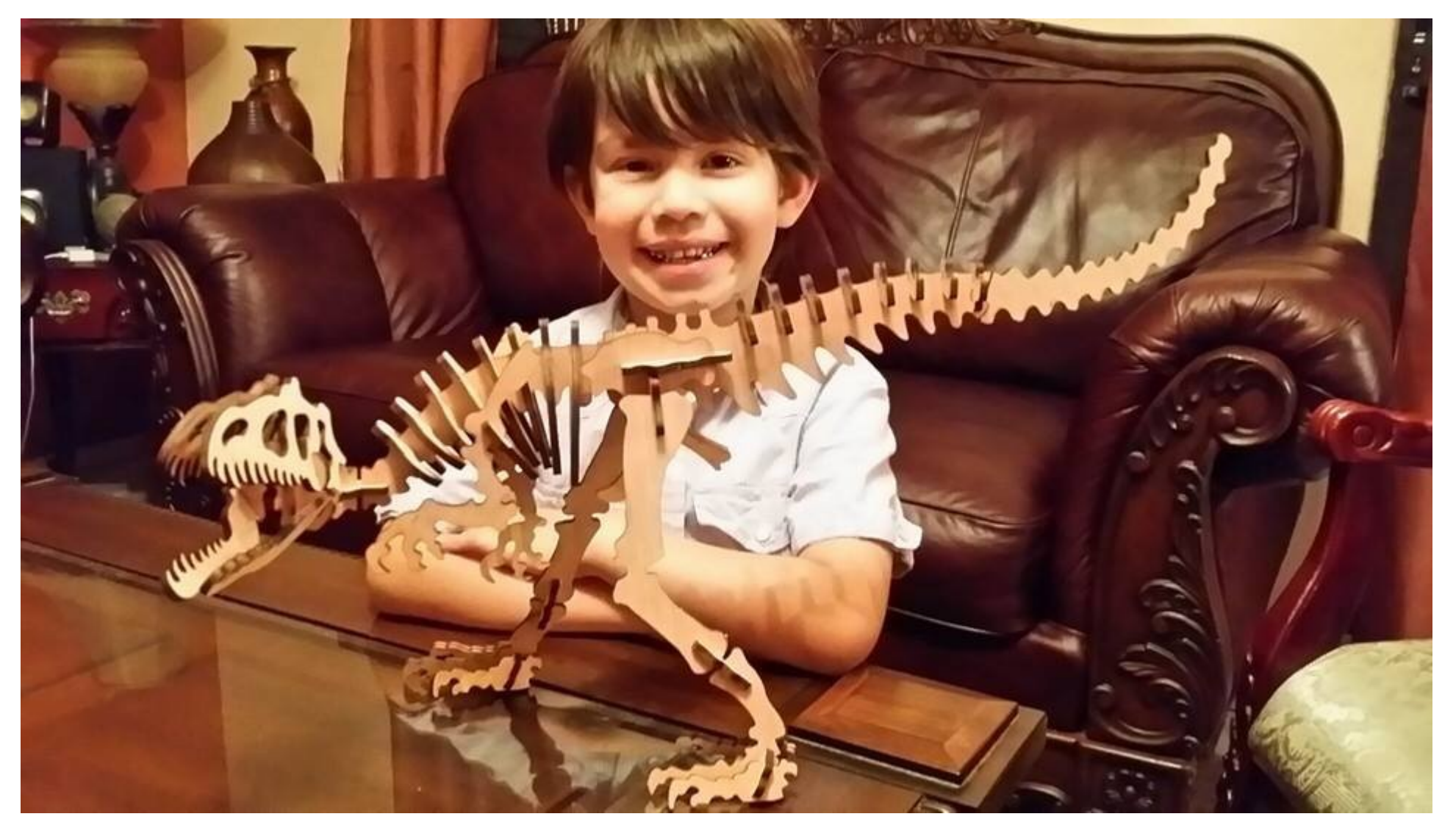

#### Dinosaurs Are Always Popular

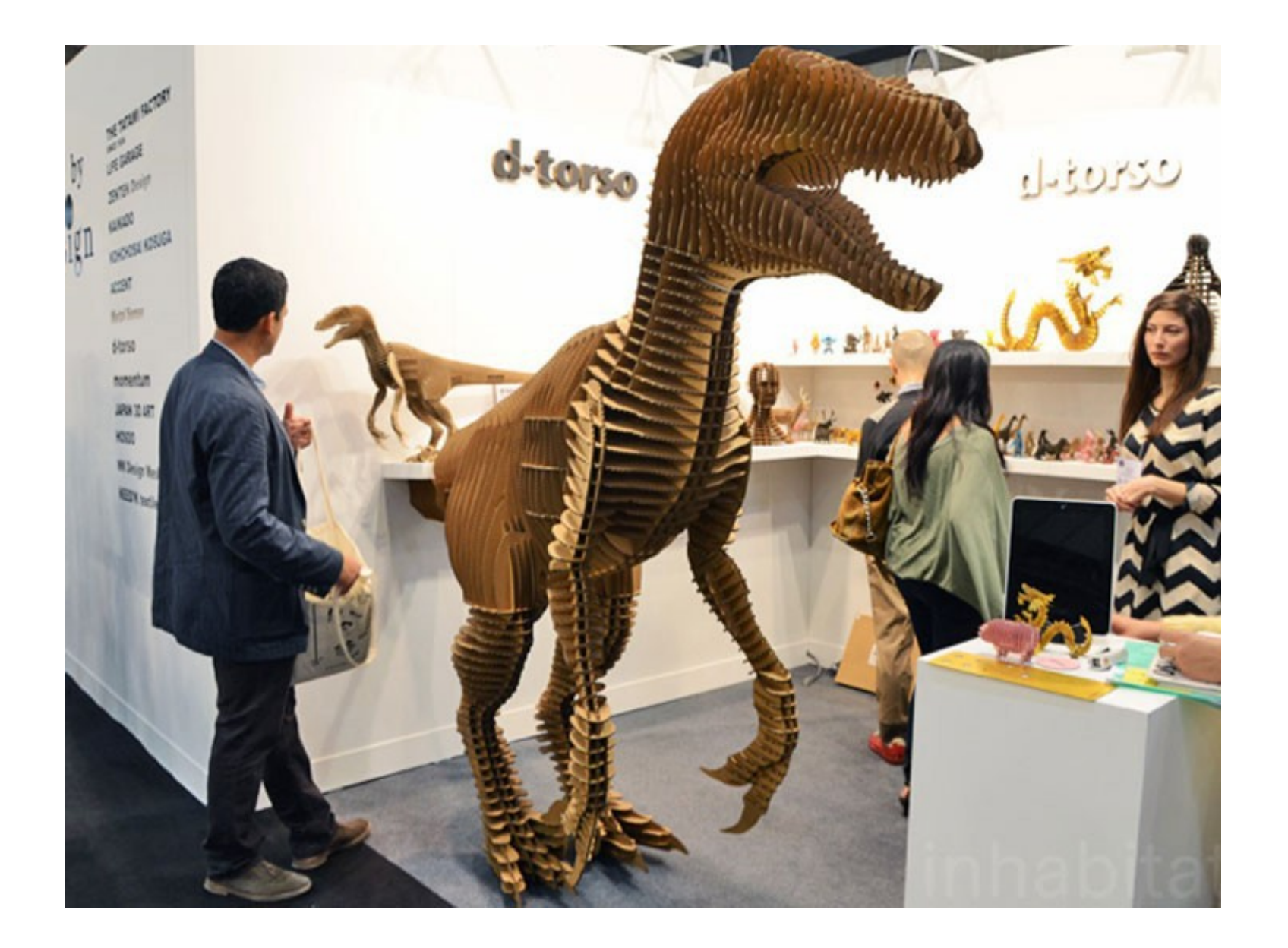

# Reindeer from Thingiverse

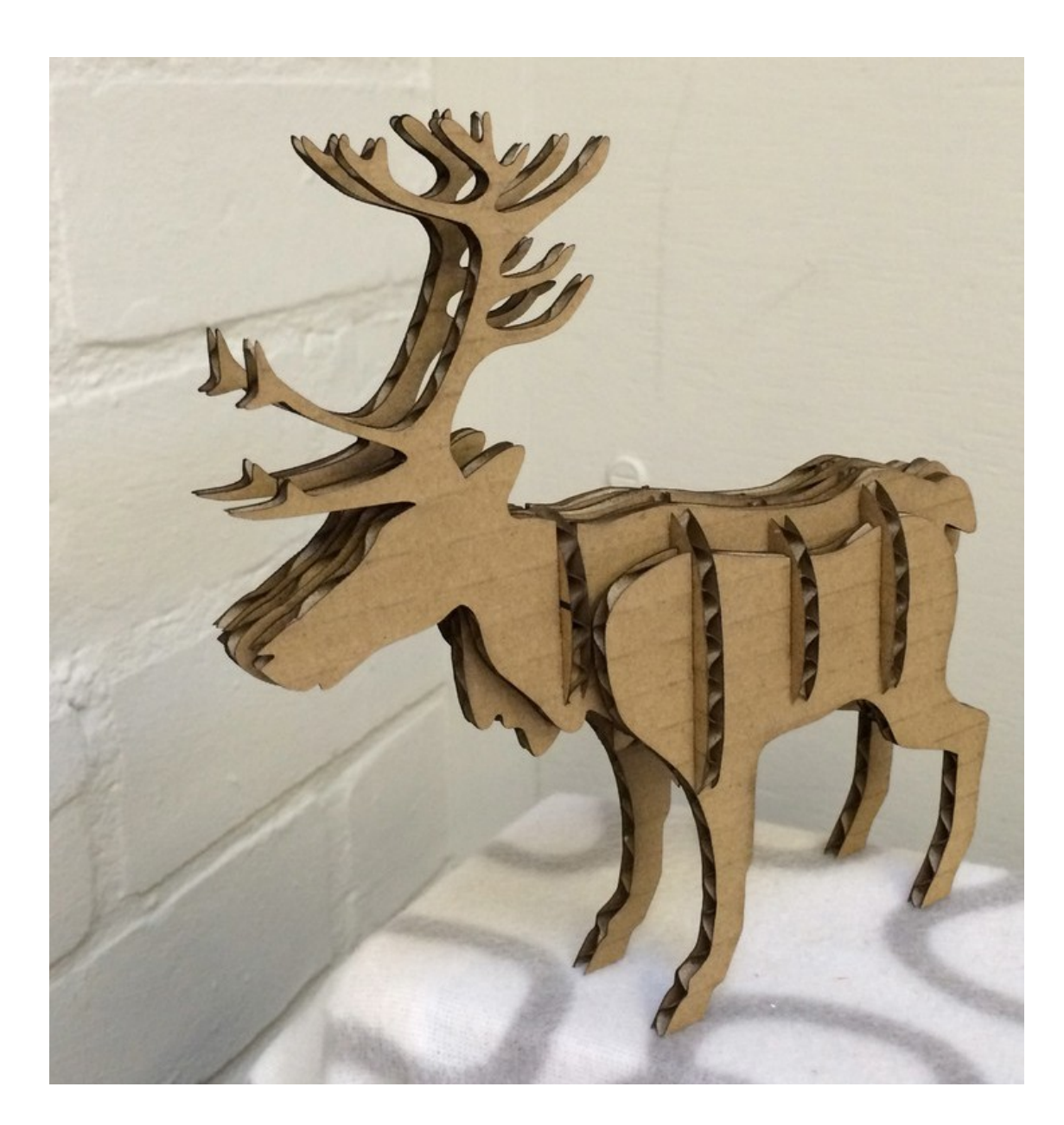

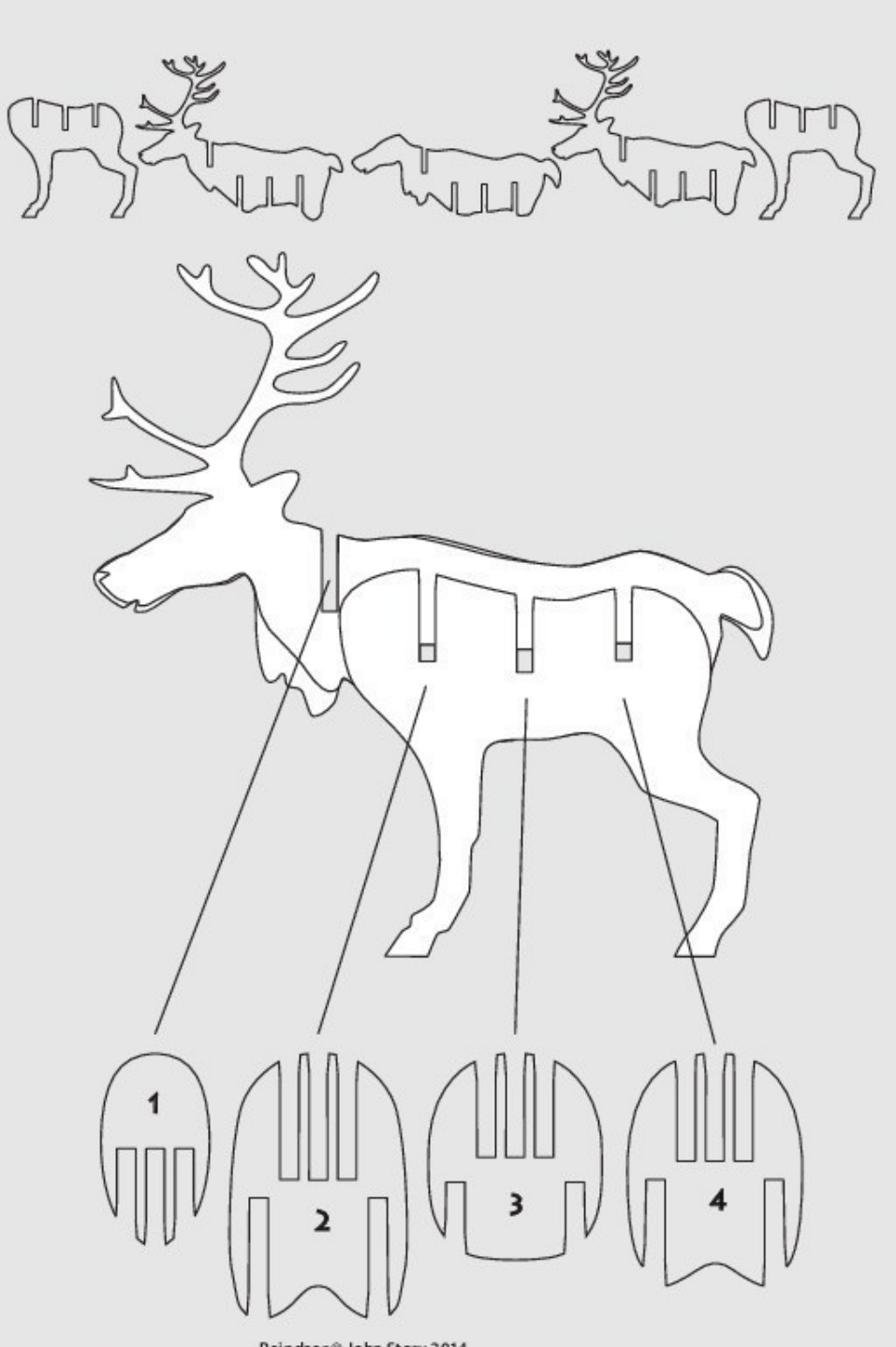

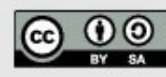

Reindeer ® John Story 2014<br>
Derived from Reindeer by CreativeTools, http://www.thingiverse.com/thing:5352<br>
Released under Attribution-ShareAlike 4.0 International (CC BY-SA 4.0)<br>
http://creativecommons.org/licenses/by-sa/4

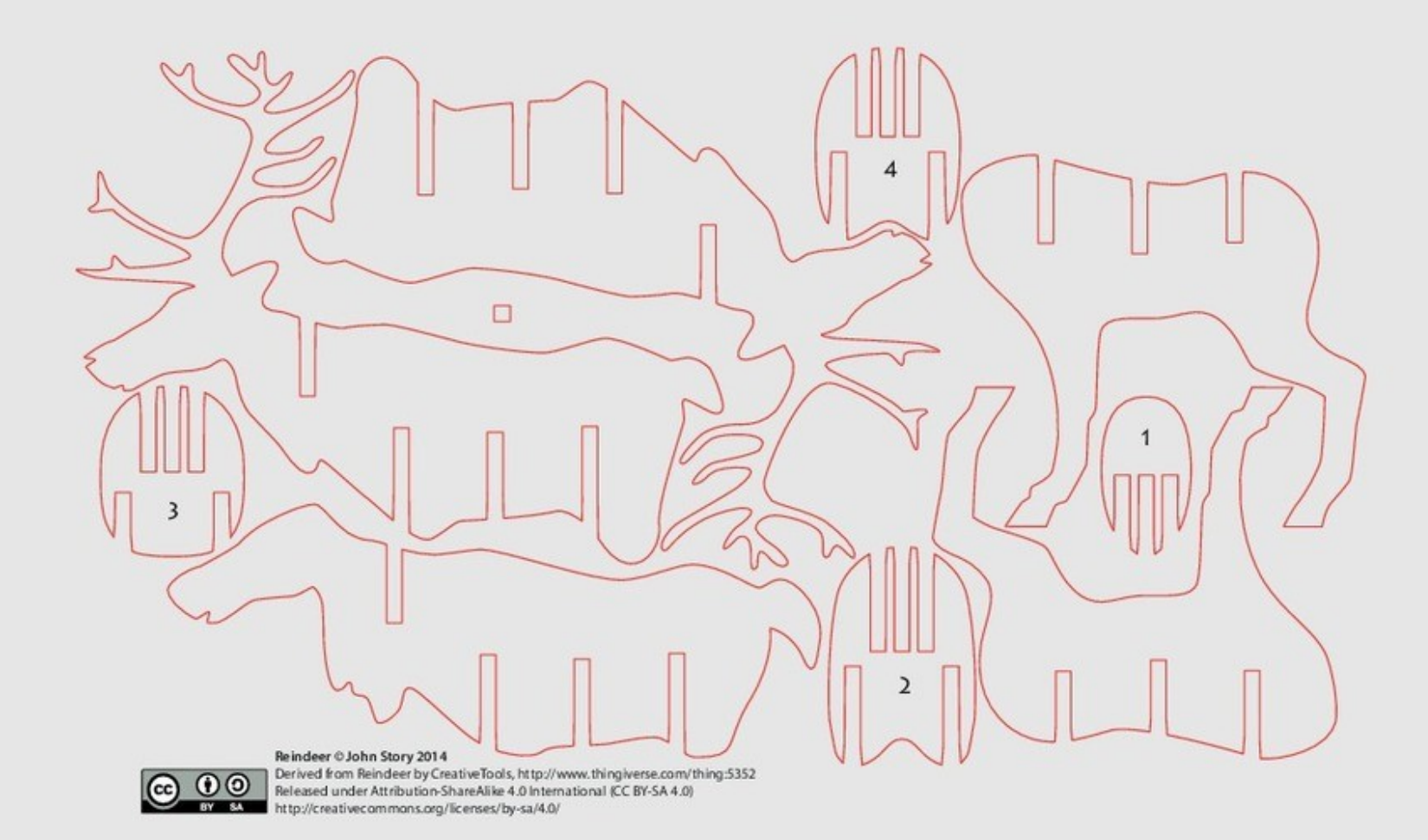

#### Hand Bowl Sculpture

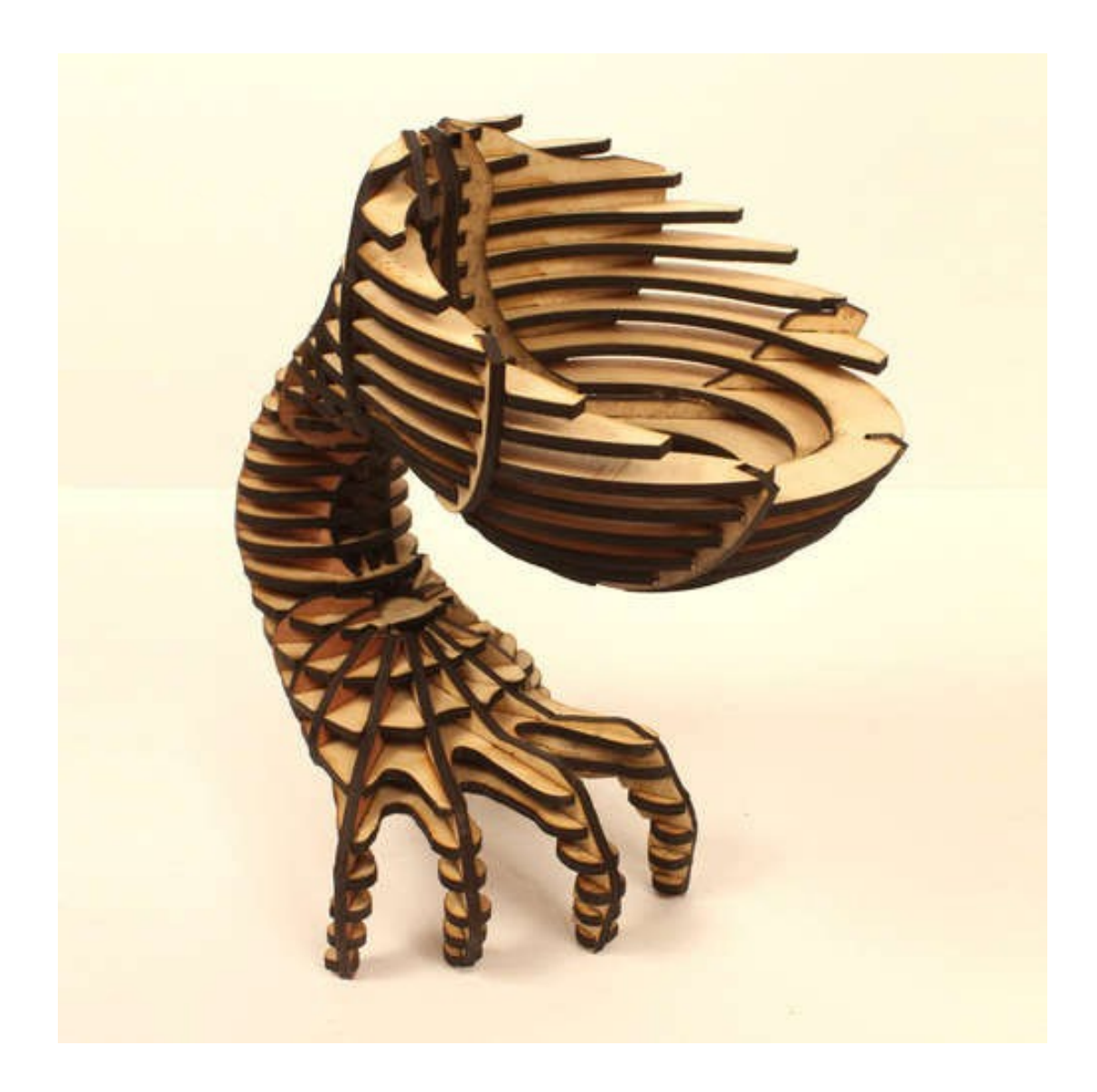

# Modeling the Hand

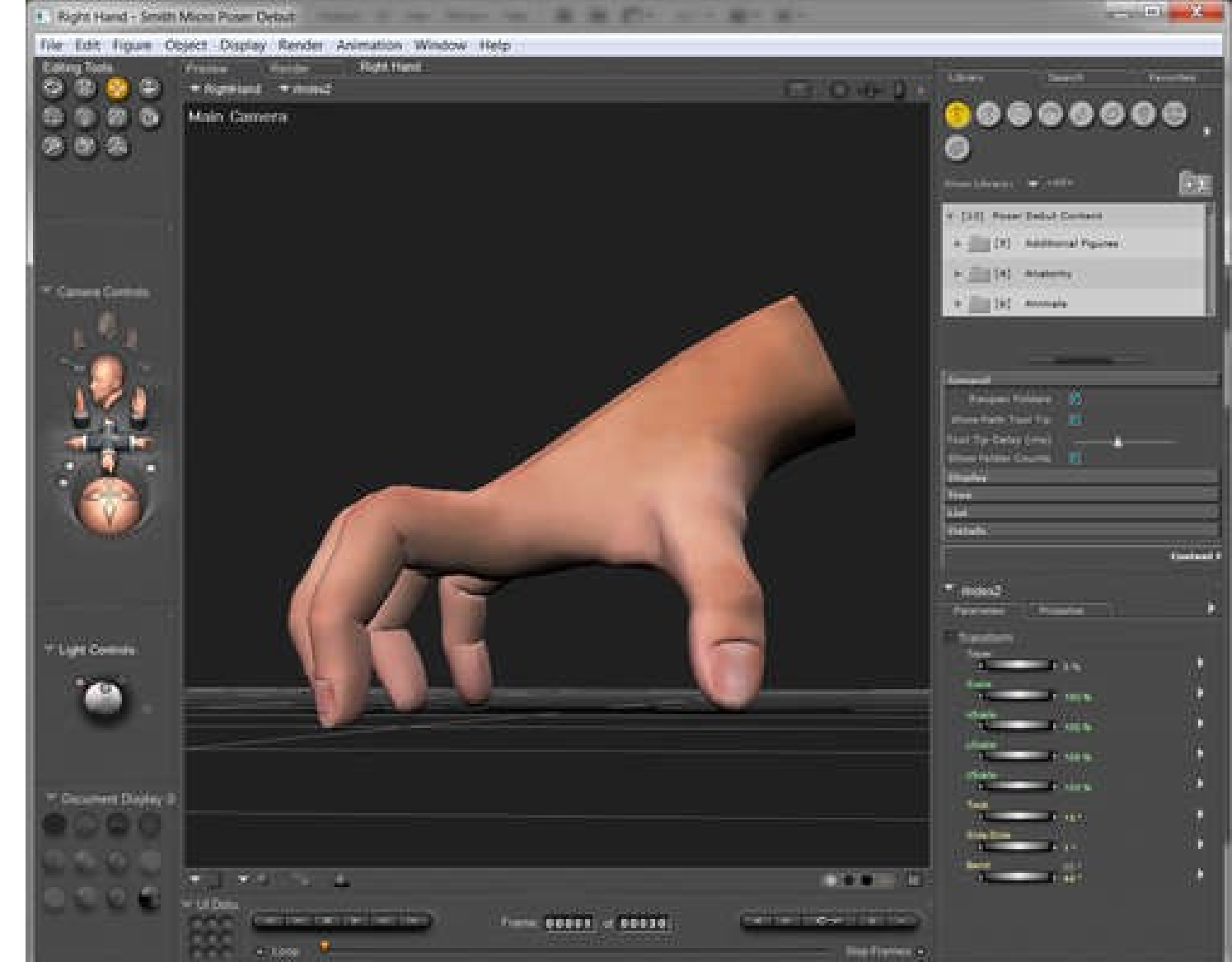

Images from Ponoko.com

# Adding the Bowl (Blender)

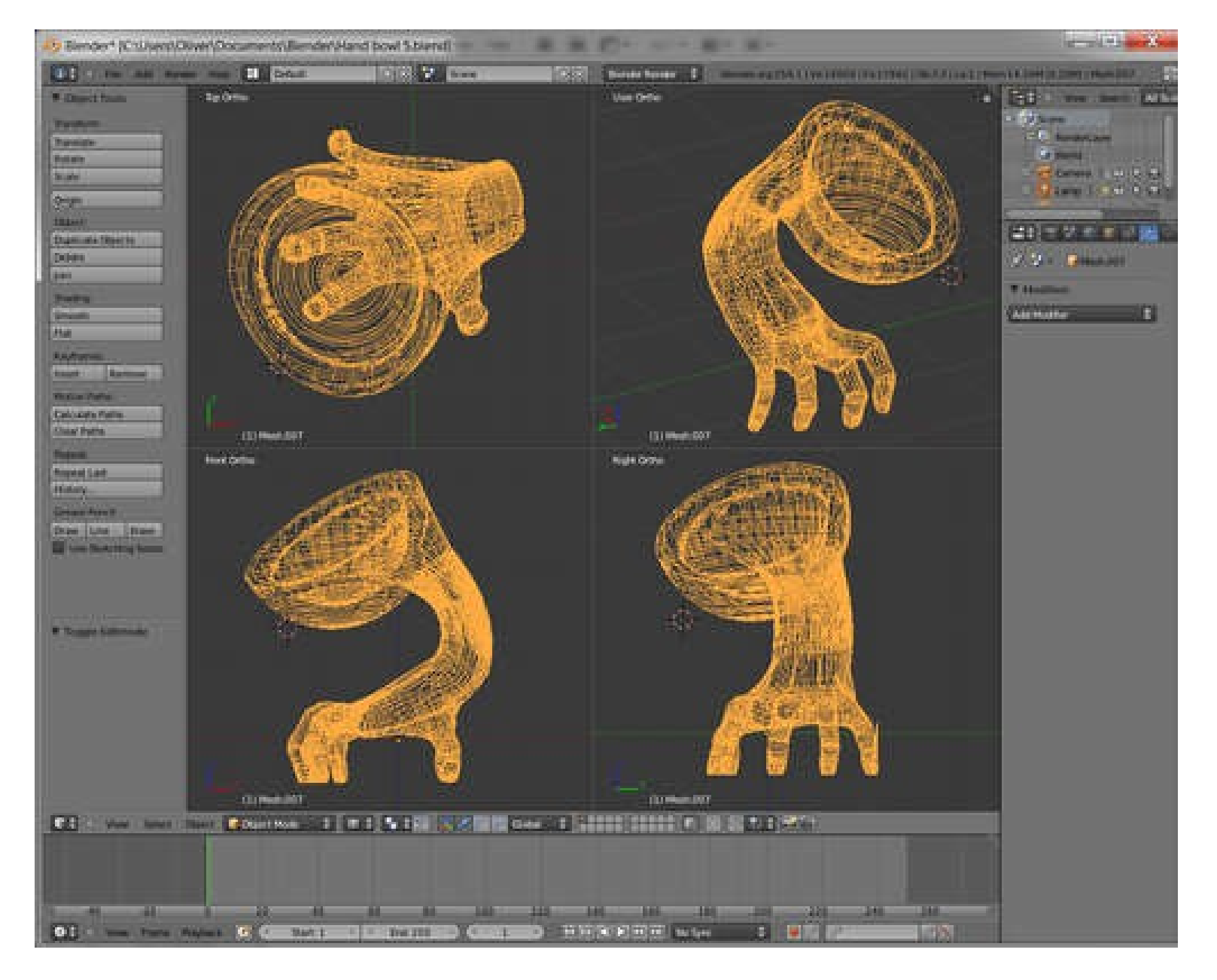

#### 123DMake Slice Tool

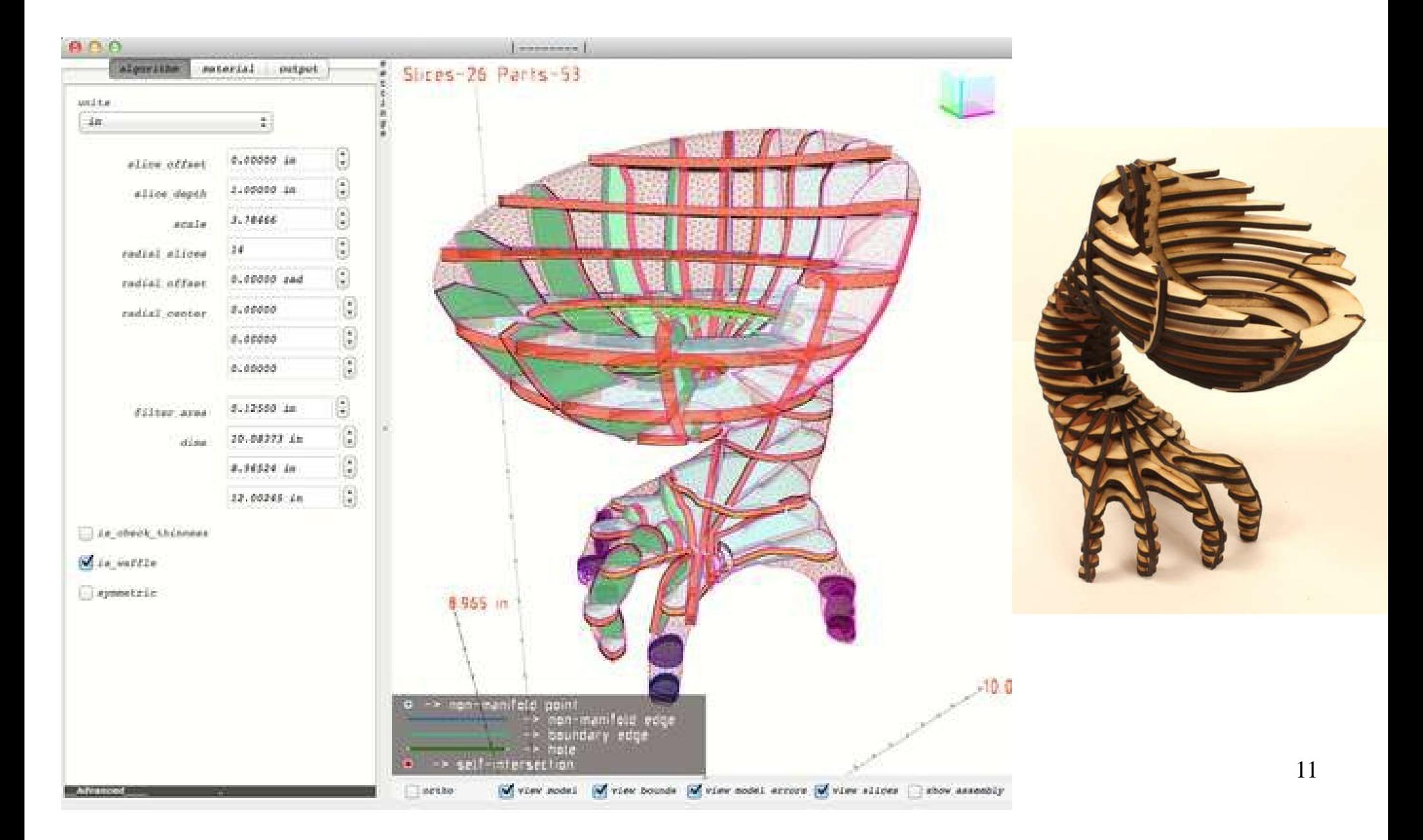

# **Thingiverse**

- Site for exchanging designs of make-able things: artwork, puzzles, toys, tools, etc.
- Mostly 3D printing, but some laser cut stuff.
- $\bullet$ [www.Thingiverse.com](http://www.Thingiverse.com/) (owned by Makerbot)
- Frabjous sculpture:

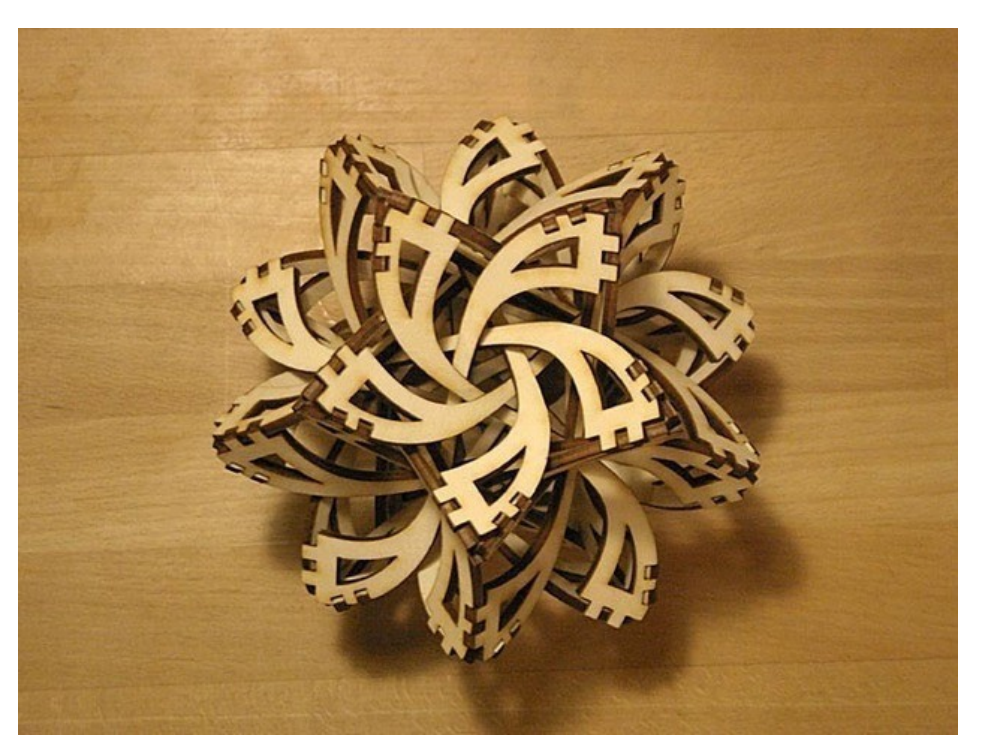

# Free STL Files At Thingiverse

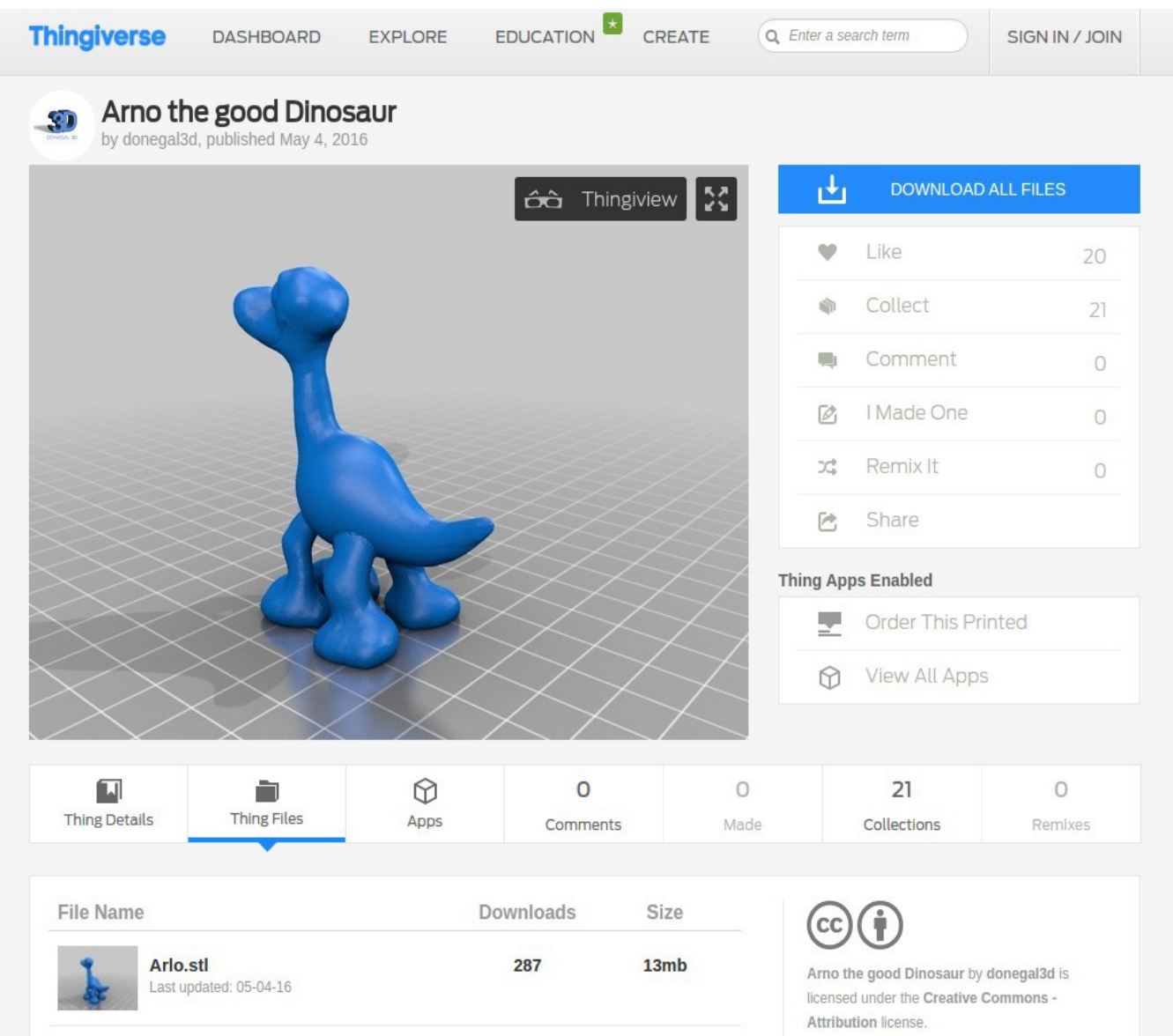

# Pinterest

- Pinterest has a huge collection of laser cut projects.
- $\bullet$ Many are available for purchase via Etsy.
- $\bullet$ Example: wooden gear clocks.
- Google "Pinterest laser cut".

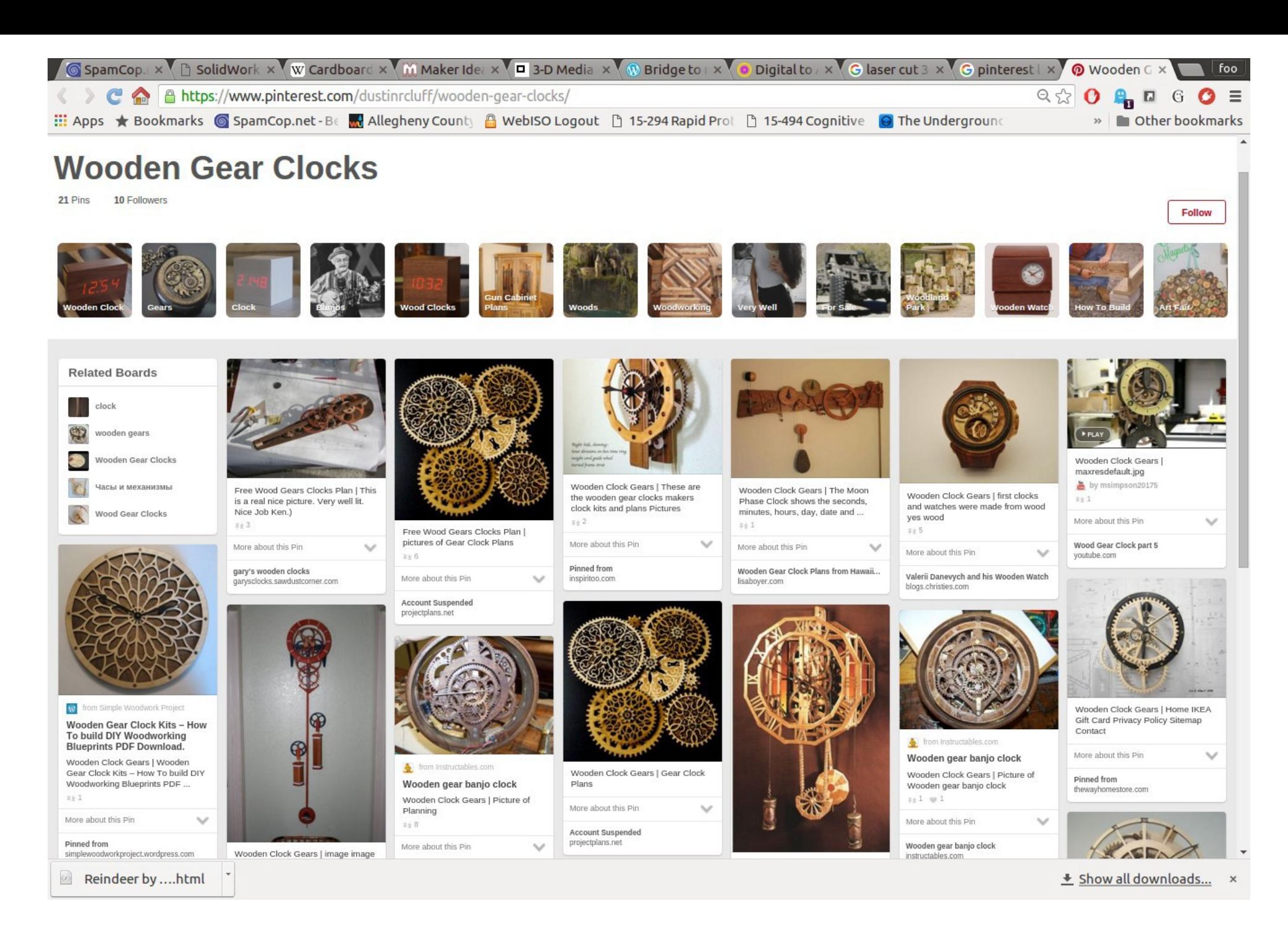

# Pepakura Designer

• Turn STL files into papercraft models.

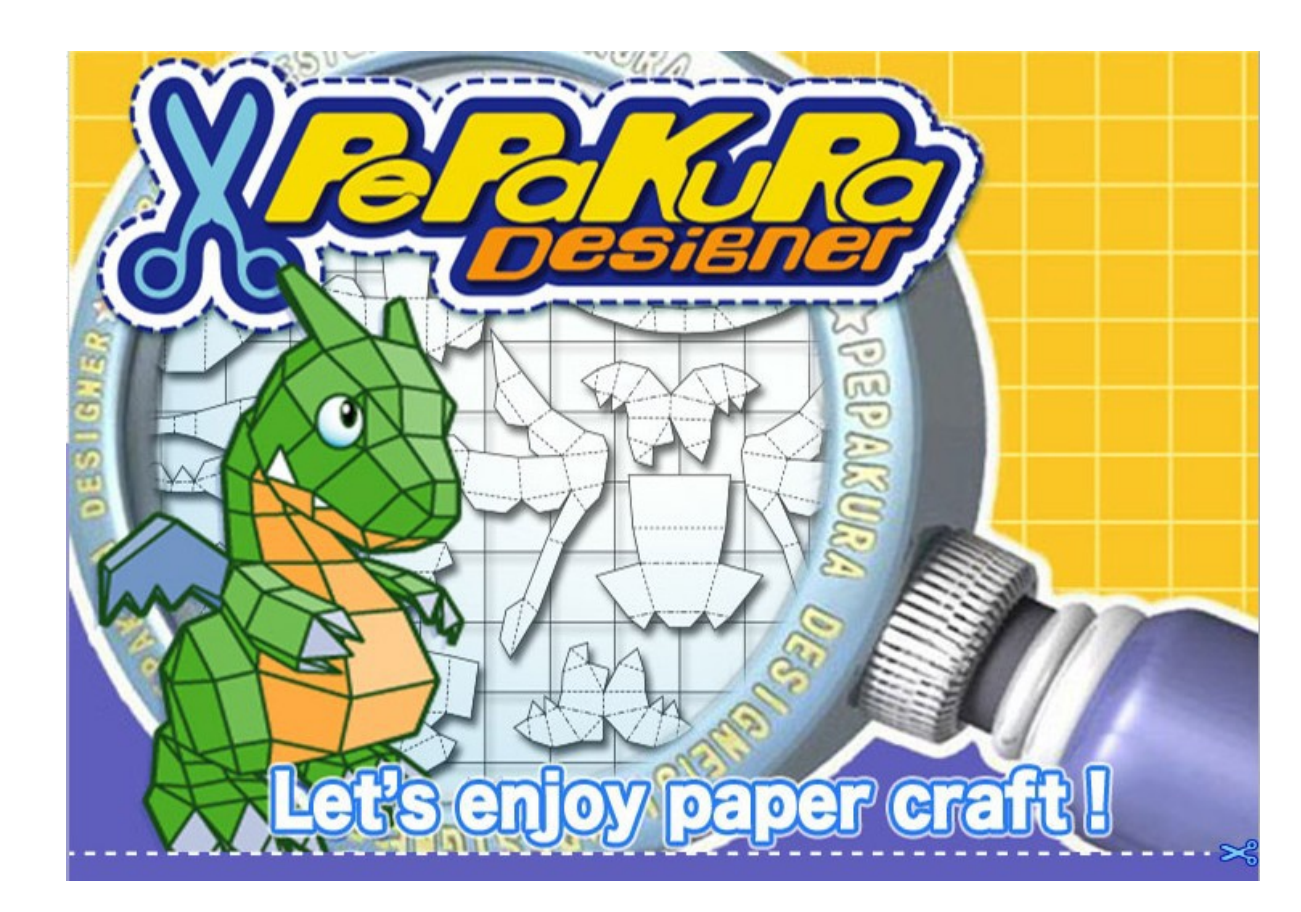

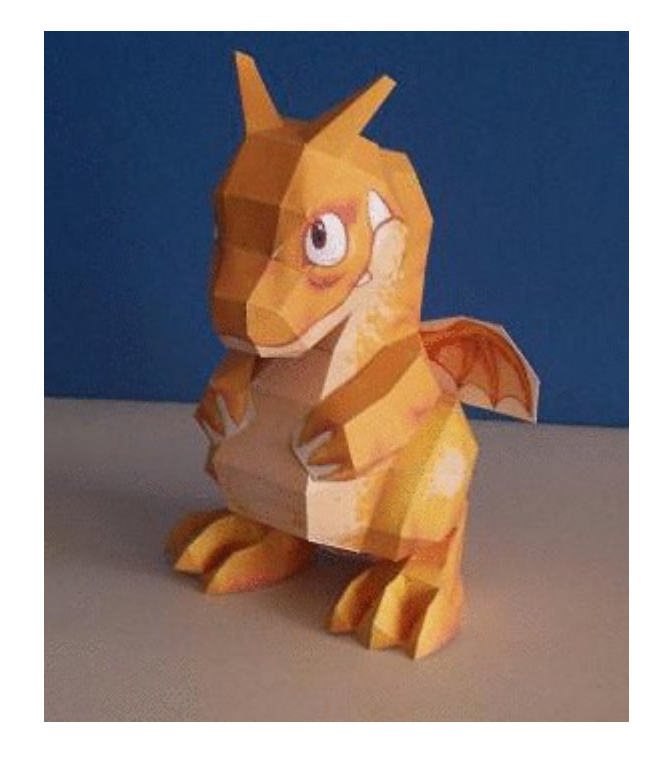

# Pepakura: STL File Input

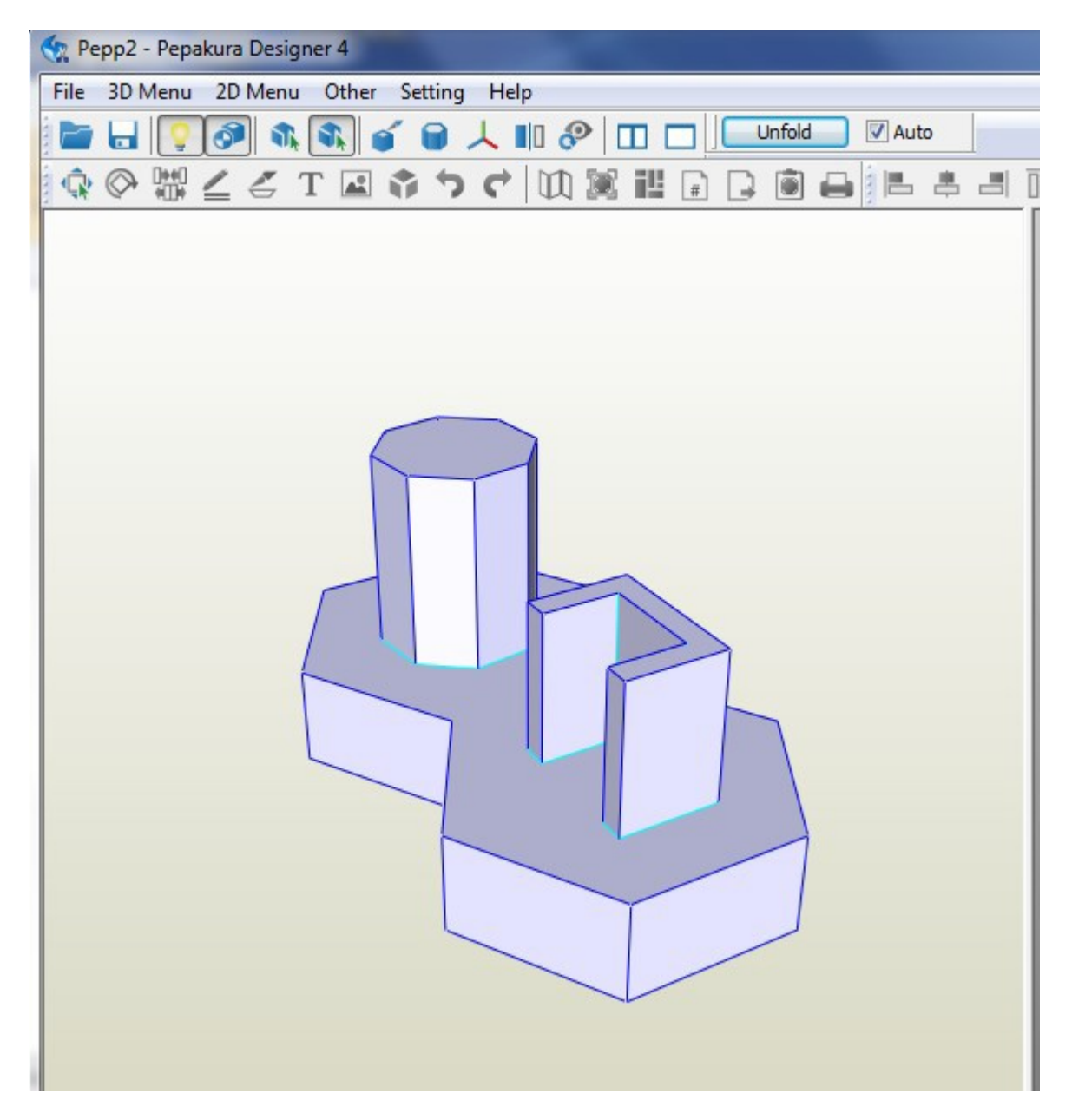

# Pepakura: Unfolding

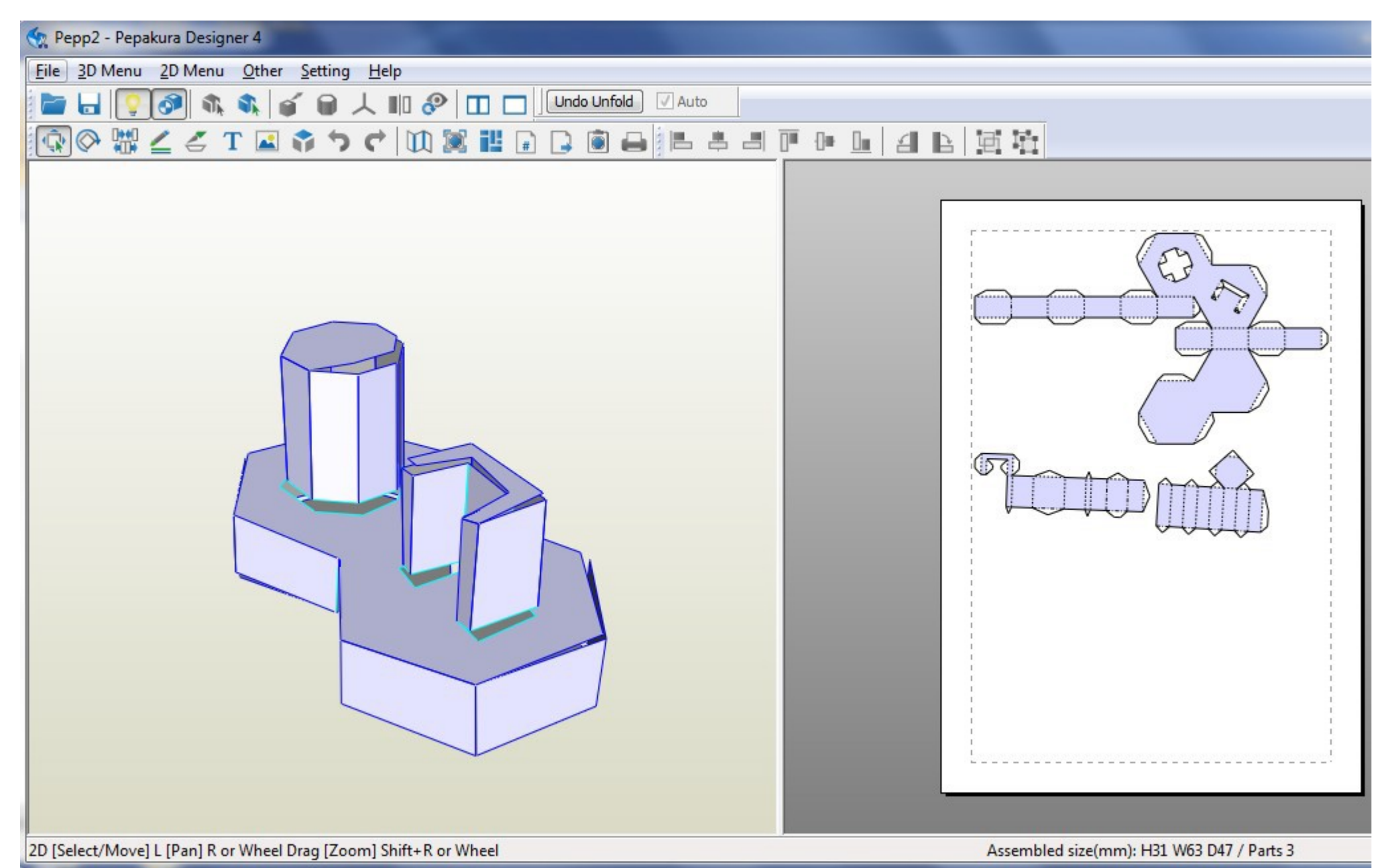

#### Pepakura: Unfolded

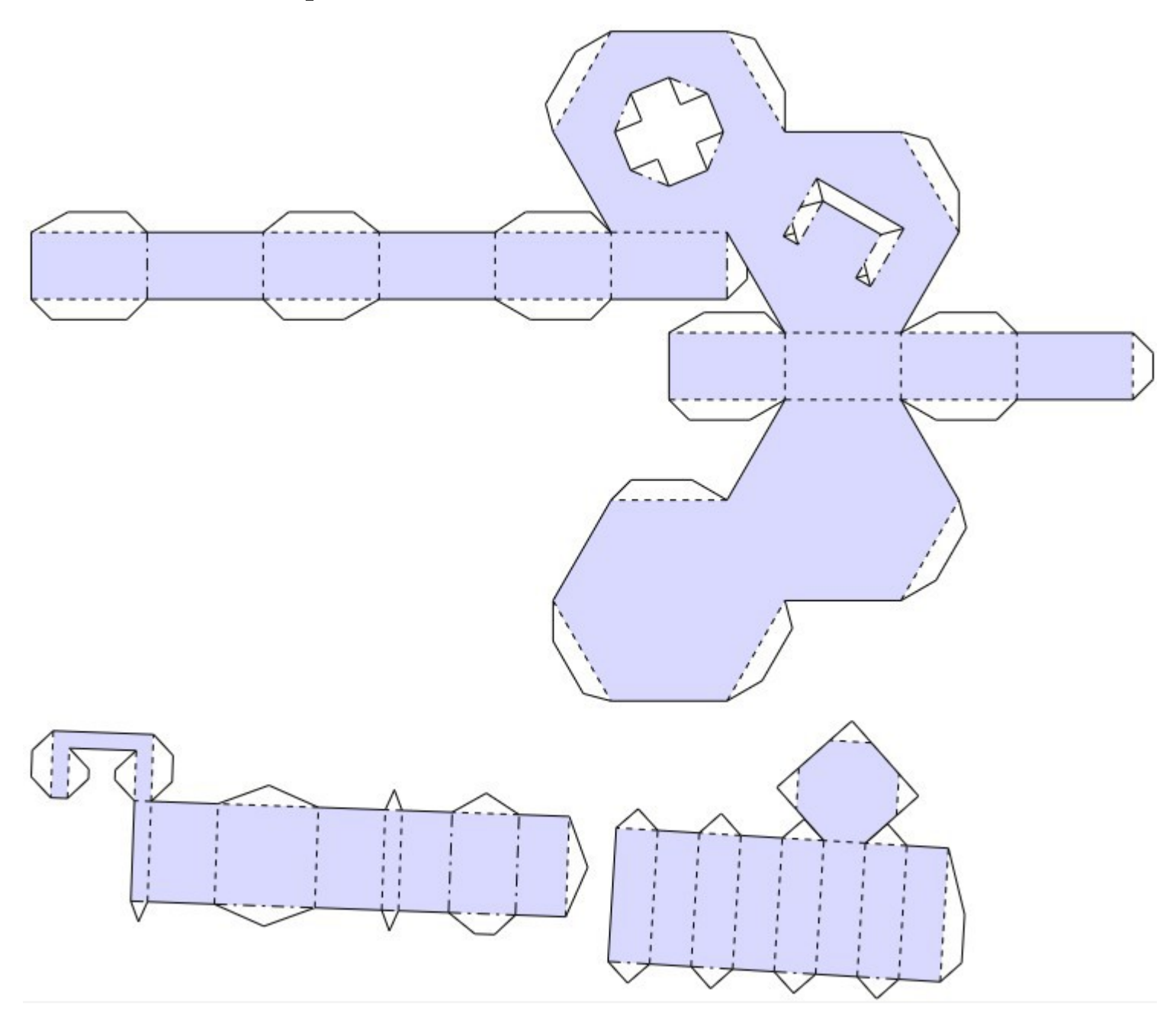

# Types of Folds

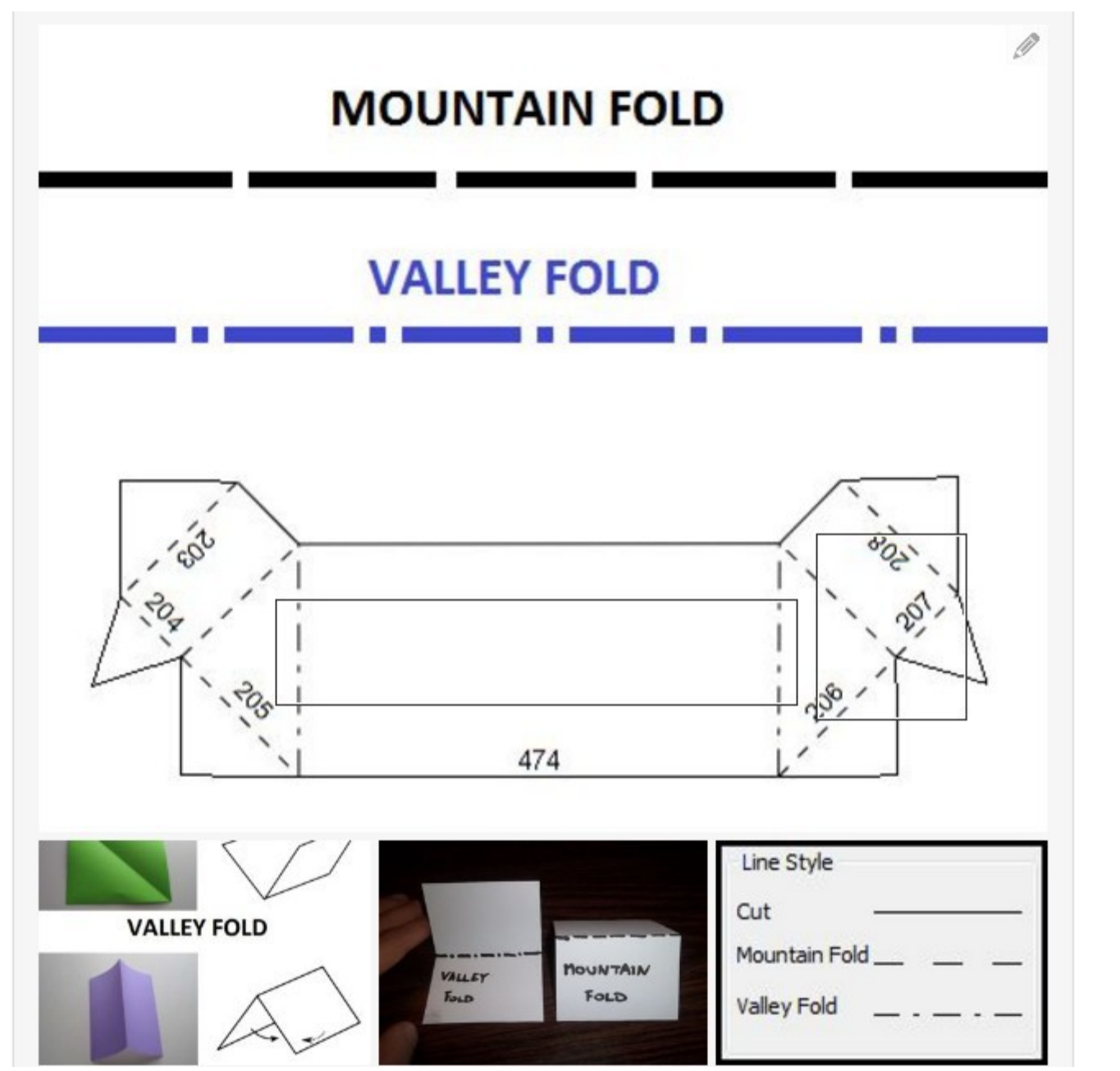

Image from krsiak at Instructables.com